# **Autodesk AutoCAD Crack Clave de producto [Ultimo-2022]**

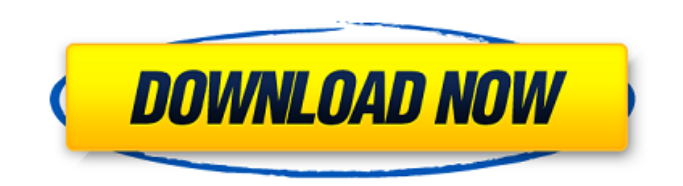

## **AutoCAD Crack X64 [abril-2022]**

La aplicación AutoCAD 2018 se ejecuta en PC con Windows 7, 8, 10 y macOS. En los últimos años, la aplicación ha recibido una serie de actualizaciones para hacerla más versátil y fácil de usar. "AutoCAD" de Autodesk se refiere a una serie de aplicaciones de software desarrolladas por la empresa. Hay aplicaciones de escritorio de AutoCAD, AutoCAD LT, AutoCAD LT para Mac, AutoCAD WS, AutoCAD WS Mobile, AutoCAD Architecture, AutoCAD Print, AutoCAD LT para dispositivos móviles, AutoCAD Mobile, AutoCAD WebDirect, AutoCAD Raster, AutoCAD Plant, AutoCAD Construction y AutoCAD Civil 3D . Las aplicaciones AutoCAD LT y AutoCAD WS se ejecutan en PC con Microsoft Windows y se utilizan para arquitectura, diseño de interiores, ingeniería mecánica, electricidad y plomería, ingeniería civil, agrimensura y tareas relacionadas con el dibujo, el modelado y la renderización de la construcción. AutoCAD LT y AutoCAD WS son servicios basados en suscripción. AutoCAD LT para Mac, que se comercializa por separado, se ejecuta en Mac OS X 10.9 o posterior. Está diseñado para arquitectos, diseñadores de interiores e ingenieros mecánicos e incluye un sistema de archivo integrado. ¿Qué es AutoCAD? La aplicación AutoCAD 2018 está diseñada para usarse como un solo programa, pero también incluye varias aplicaciones que componen AutoCAD. La aplicación AutoCAD 2018 será tu AutoCAD. Es una aplicación que le permite crear y modificar dibujos utilizando una interfaz de usuario familiar para los usuarios de Windows. Tiene varias ventanas en la aplicación AutoCAD 2018. Tienes el Windows que te resulta familiar; una ventana de dibujo, una ventana de diseño, una ventana de preferencias, una barra de estado, una pantalla de inicio, un cuadro de diálogo, un cuadro de diálogo con botones, una cinta con una variedad de herramientas, una barra de menú, una barra de tareas, etc. También tienes aplicaciones que componen la app de AutoCAD 2018. Por ejemplo, tiene la herramienta Linework que funciona en la ventana de dibujo y se usa para dibujar un camino o una serie de caminos.También tiene la herramienta Tipo de línea que funciona en la ventana de diseño para aplicar texto y gráficos a un diseño. Hay tres tipos de vistas de dibujo en AutoCAD 2018. Tiene la vista estándar, que tiene una cinta con una barra de herramientas,

### **AutoCAD Crack + Keygen para (LifeTime) Descarga gratis X64**

Después de su introducción en el lanzamiento de AutoCAD 2000, Autodesk publicó el formato de intercambio DXF y el formato de intercambio de dibujos como estándares abiertos en 2001 y 2002, respectivamente. En 2003, Autodesk dejó de publicar sus propios formatos nativos y, en su lugar, recomienda que los clientes utilicen el formato de intercambio XML/DWG como su formato de datos nativo. En 2006, Autodesk lanzó una gran cantidad de complementos de dibujo 2D/3D a través de Autodesk Exchange. Estos complementos amplían las capacidades de AutoCAD a una amplia gama de campos, incluidos los productos de los clientes. Servicios Para 2018, Autodesk reclama una participación de mercado del 20 % del software de dibujo basado en AutoCAD, mientras que Revit representa el 5 %. Arquitectura autocad AutoCAD Architecture es un paquete de software de planificación y diseño arquitectónico digital que permite a los arquitectos y

diseñadores de interiores crear modelos 3D de edificios y proyectos de diseño arquitectónico, diseñar y documentar planos de construcción y editar y administrar documentación de construcción y dibujos asociados. AutoCAD Architecture es un sucesor de AutoCAD 2000, que se lanzó en 1999. Originalmente fue diseñado por un grupo de arquitectos y diseñadores de interiores que estaban desencantados con las limitaciones de AutoCAD 2000. Aunque AutoCAD Architecture está diseñado como una aplicación centrada en la arquitectura, proporciona la misma funcionalidad del antiguo AutoCAD (como herramientas de presentación y dibujo en 2D y 3D) además de algunas características adicionales. Hay más de 120 proyectos disponibles en este paquete basado en AutoCAD Architecture. Ejemplos de proyectos basados en AutoCAD Architecture incluyen: AutoCAD Arquitectura para Arquitectura, Inc. (AA Inc.) Arquitectura de AutoCAD para 3D Environment, Inc. (AAA 3D) autocad arquitectura, inc. Visualización arquitectónica de Autodesk, Inc. Visualización arquitectónica de Autodesk, Inc. Visualización arquitectónica de Autodesk, Inc. (ArV) Visualización arquitectónica de Autodesk (ArchV) Diseño de Autodesk para diseñadores Diseño de Autodesk para desarrolladores Diseño de Autodesk para usuarios Diseño de Autodesk para usuarios 3D, Inc. (DfU 3D) Diseño de Autodesk para usuarios 3D, Inc. (DfU 3D) Diseño de Autodesk para usuarios, Inc. (DfU Inc.) Soluciones de diseño de Autodesk, Inc. (DSI) autodesk 112fdf883e

### **AutoCAD Crack + Gratis [Actualizado]**

Abra la aplicación autocad. Haga clic en las opciones en la esquina superior izquierda de la pantalla. Ahora haga clic en la pestaña de archivo en la esquina superior izquierda. Haga clic en el botón "abrir clave" Haga clic en el botón "Aceptar". El programa le pedirá un archivo ".key". Si ingresa el nombre correctamente, se creará la clave. Si la clave es correcta y desea generar la contraseña, haga clic en el botón "Aceptar". La contraseña se generará y guardará en un archivo en el directorio de autocad. A continuación, puede utilizar este archivo para desbloquear la activación de su software. Consulte el manual de instrucciones para obtener más ayuda. Hoy hace buen tiempo en Leamington, la ciudad está tranquila y los niños están en la escuela. Hicimos un gran trabajo con las Luces de Navidad este año; los 20 minutos adicionales que tardamos en recorrer la ciudad después del anochecer del día 22 valieron la pena. Genial ver tantas caras nuevas y conocidas deambulando por las calles y charlando. Gran día hoy en la piscina local, no hay delfines a la vista, pero se nos unieron los kayakistas locales de Lakeland que vinieron a compartir el agua con nosotros. Muchas gracias a Tim Hollingworth por mostrarnos cómo se hace. La buena gente de Highbury acaba de confirmar que algunos de los mejores bongs de la zona están en el mercado, ¡perfectos para todas las personas que no podían decidir si comprar un paquete de tampones, un paquete de compresas o un paquete de medias! Después de su carrera, Chris Attwell entra de espaldas a una casa llena en el frente de la sala. "Entonces, ¿qué vas a hacer para ser primer ministro?" pregunta, de pie con su homburg negro y su bata blanca de laboratorio. "Voy a ser el primer ministro de este país", responde. La sala estalla en estridentes vítores y aplausos. "Dicen: 'El día después de las elecciones va a correr el rumor de que tenemos al Primer Ministro y luego al día siguiente...'". Entonces, ¿qué ha estado haciendo? "He estado en una pequeña fábrica en la trastienda viendo cricket". "Soy un jugador de críquet, por eso soy el primer ministro". ¿Vas a hacernos buenos otra vez? "YO

#### **?Que hay de nuevo en?**

Administrador de tareas en el Inspector: Evite que los usuarios cierren accidentalmente ventanas o tareas. Esta es una función fundamental que a menudo se pasa por alto y que nos complace presentar con AutoCAD 2023. (video: 1:29 min.) NUEVO CURSOR VISUAL EN LÍNEA: Arrastre y suelte en el área de dibujo, haga clic en una forma o escriba en un cuadro de texto para seleccionar un objeto visual existente. En la nueva edición, estamos eliminando el tradicional rectángulo de selección visual. El nuevo Cursor visual en línea es similar al rectángulo de selección visual, pero es mucho más fácil de usar. (vídeo: 0:25 min.) CREAR MÚLTIPLES INSTANCIAS: Haga doble clic en el botón Crear múltiples instancias en la cinta para agregar rápidamente más de una instancia de una característica u objeto. Las instancias aparecerán en una nueva área de dibujo con el nombre y el sistema de coordenadas del dibujo original. Al hacer clic en una instancia, se actualizarán todas las demás instancias. (vídeo: 1:40 min.) SVG PARA ARCHIVOS: Con AutoCAD 2023, puede exportar diagramas creados en la nueva especificación SVG 2.0. El comando de exportación, llamado SVG-Export-Export (SVG-Export en otros idiomas), le permite descargar un

archivo DWG para el modelo exportado o un archivo XML compatible con SVGO para aplicaciones web o móviles. SVG-Export-Export admite una amplia gama de dibujos y mallas, que incluyen: Botones y elementos del diagrama Formas, incluidos polígonos, elipses y líneas. Líneas, arcos y curvas Bezier Curvas Cilindros, esferas y splines Triángulos y cuadriláteros polígonos y mallas Polilíneas y polígonos Rastros vectoriales Texto y dibujos Diagramas con conexiones Polilíneas y mallas poligonales Si el dibujo o la malla especificados están actualmente abiertos, se cerrarán antes de que comience la exportación. Si necesita guardar el modelo como un nuevo archivo DWG, puede hacerlo manualmente. También puede exportar el modelo al formato de archivo SVG o XML preferido, o usar un perfil de exportación predefinido. Cuando exporta un modelo creado con SVG-Export-Export, se le pedirá que confirme la exportación. Si está utilizando una plataforma de almacenamiento en línea basada en la nube o su PC está

#### **Requisitos del sistema:**

Sistema operativo: Windows XP, Vista, 7, 8, 10 Memoria: 2 GB RAM Gráficos: DirectX9.0c o superior Disco duro: 3 GB de espacio libre ActiveX: ActiveX 10.1 o superior Pantalla: resolución mínima de 1024 x 768 Resolución: color de 256 bits DirectX: DirectX 10.0c OpenGL: Versión 2.0 o superior Sonido: Tarjeta de sonido con capacidad de 5.1 canales Antivirus: Microsoft Security Essentials o

<http://www.danielecagnazzo.com/?p=21866>

<https://ninja-hub.com/autocad-2019-23-0-pc-windows/> <https://sgtprepper.net/wp-content/uploads/2022/06/jahvarde.pdf> <https://deradiobingo.nl/wp-content/uploads/2022/06/wylwyl.pdf> [https://blu-realestate.com/wp-content/uploads/2022/06/Autodesk\\_AutoCAD\\_\\_Codigo\\_de\\_activacion\\_Ultimo2022.pdf](https://blu-realestate.com/wp-content/uploads/2022/06/Autodesk_AutoCAD__Codigo_de_activacion_Ultimo2022.pdf) <https://mskmidwife.com/wp-content/uploads/2022/06/nansfer.pdf> <https://sandpointmedspa.com/autocad-2018-22-0-crack-gratis-mas-reciente/> <https://ayusya.in/autocad-crack-actualizado-2022/> <https://jewishafrica.news/advert/autocad-crack-descarga-gratis-win-mac-2022/> [https://sharingourwealth.com/social/upload/files/2022/06/X6HoQQVzteqzvWqQB7dP\\_21\\_bd241f03350ac93a9c44dc62a67de6](https://sharingourwealth.com/social/upload/files/2022/06/X6HoQQVzteqzvWqQB7dP_21_bd241f03350ac93a9c44dc62a67de6dc_file.pdf) [dc\\_file.pdf](https://sharingourwealth.com/social/upload/files/2022/06/X6HoQQVzteqzvWqQB7dP_21_bd241f03350ac93a9c44dc62a67de6dc_file.pdf) http://www.camptalk.org/wp-content/uploads/2022/06/AutoCAD Crack Gratis X64.pdf [https://morda.eu/upload/files/2022/06/OWlnrdownEVY8KNE4edc\\_21\\_454e775d660ddfdabe65707381b17338\\_file.pdf](https://morda.eu/upload/files/2022/06/OWlnrdownEVY8KNE4edc_21_454e775d660ddfdabe65707381b17338_file.pdf) <https://insenergias.org/wp-content/uploads/2022/06/AutoCAD-82.pdf> <http://www.makeenglishworkforyou.com/2022/06/21/autocad-con-clave-de-serie-mac-win-actualizado-2022-129311/> <https://www.techclipse.com/autodesk-autocad-crack-keygen-para-lifetime-gratis-pc-windows/> [http://aceite-oliva.online/wp-content/uploads/2022/06/Autodesk\\_AutoCAD\\_\\_Crack\\_For\\_Windows.pdf](http://aceite-oliva.online/wp-content/uploads/2022/06/Autodesk_AutoCAD__Crack_For_Windows.pdf) <http://mkyongtutorial.com/autocad-20-1-crack-codigo-de-registro-abril-2022> <http://bestclassified.in/wp-content/uploads/2022/06/vermil.pdf> <https://www.smc-sheeva-marketing-co-ltd.com/advert/autocad-19-1-crack-clave-de-activacion-descargar-for-windows/> <http://insenergias.org/?p=15511>